#### 0.9 "

#### Software with Graphical User Interface for Processing of 16 Pt Bold Font **Archaeological Ground Penetrating Radar Data Times New Roman**

**14 Pt Italic Font** 

Times New Roman Lonnie C. Ludeman, William H. Walker, and Mark Sechrist

1.25 "

Abstract

**5** Spaces

for new

start

paragraph

**11 Pt Italic Font** 

Abstract - Specialized computer software currently exists to process ground penetrating radar(GPR) data, but in most cases it is company exclusive, expensive and difficult to use. In this paper we present a windows based software package developed for analyzing GPR data. It uses a Graphical User Interface (GUI) written for the MATLAB environment for Times New Roman convenient viewing and processing of GPR data. Processing operations include: trace display, delete mean trace, apply various filters, account for depth attenuation, active cursor point location, DC averaging, etc. The program is demonstrated by using RAMAC GPR data from the Homolovi I site in Northern Arizona.

0.3 '

**Headings 12 Pt Bolded Times New Roman** 

4 spaces

Introduction Text 11 Pt Unbolded 0.75 "

Bold

**Times New Roman** The main paper content should be in a two column format with 0.3 inches between columns illustrated here using a New Times Roman. Please do not use the headers and footers as they are reserved for titling and pagination. Overall page margins should be set at **0.75 inch** left and right and **0.9 inch** top and bottom. Please use a size 16 bold font for your paper title centered across entire page and a size 14 italic font for author's names centered across page.

The abstract should be as shown above: indented both sides from margin by 0.5 and be in a size 11 pt unbolded Italic Times New Roman font across the entire page. Text fully justified

The paper's text should be single spaced with no space above and below lines using a size 11 Times New Roman font and fully justified. Major headings should be **bolded** using a **12 pt font** with a single space both above and below these headings. Please do not use the footer. You may give your e-mail address in parenthesis if desired.

Begin and end the following pages of your manuscript on margins and give all references in the standard form used by American Antiquity at the end of your paper in size 10 font.

If you have any trouble with the above format or what to do please contact me by phone: (575) 522-1691 or by e-mail: lcludeman@zianet.com.

The main paper content should be in a two column format with 0.3 inches between columns illustrated here using a 1. Please do not use the headers ar **Continue Text** e reserved for titling and pagination. Overan page margins should be set at **0.75 inch** left and right and **0.9 inch** top and bottom.

Please use a size 16 **bold font** for your paper title centered across entire page and a size 14 italic font for author's names centered across page.

The abstract should be as shown above: indented both sides from margin by 0.5 and be in a size 11 pt unbolded Italic Times New Roman font across the

The paper's text should be single spaced with no space above and below lines using a size 11 Times New Roman font and fully justified. Major headings should be **bolded** using a **12 pt font** with a single space both above and below these headings. Please do not use the footer. You may give your e-mail address in parenthesis if desired.

Begin and end the following pages of your manuscript on margins and give all references in the standard form used by American Antiquity at the end of your paper in size 10 font.

If you have any trouble with the above format or what to do please contact me by phone: (575) 522-1691 or by e-mail: lcludeman@zianet.com.

#### 2 spaces

Lonnie C. Ludeman: Klipsch School of Electrical and Computer Engineering, New Mexico State University, Las Cruces 10 Pt New Mexico, 88003 (lludeman@nmsu.edu) Times

William H. Walker and Mark Seachrist: Anthropology Department, New Mexico State University, Las Cruces, NM New 88003 (wiwalker@nmsu.edu, msechrist@zianet.com) (AUTHORS AFFILLIATION FIRST PAGE ONLY) Roman

0.9 "

## 1.25 "

#### 0.75 "

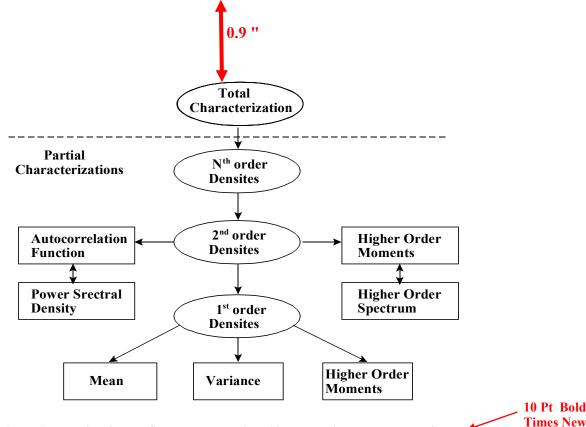

Figure 1. The title for the figure should be in a 10 pt bold times new roman font. 2 spaces

Large figures should be placed at the top or bottom of a page where the two column format has been broken. They should be centered within margins and with title below figure in **10 point bold times new roman font** as shown above with 2 spaces below for continued content.

Small figures should be horizontally centered within columns with the title below the figure in **10 point bold times new roman** font as shown below, with 2 spaces below title if interior to text or at the top or bottom margin of the column if at the end.

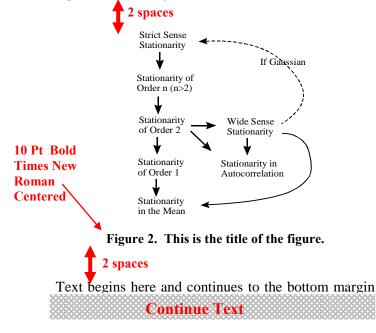

Small tables can be centered within one column of a two column format. Title in **10 pt bold times new roman bold**. Place one space above and two spaces Below table as shown below. **10 Pt Bold** Times New

Roman

Centered

Roman

Centered

## 2 spaces

 
 Table 1. Performance for Fuzzy Sugeno System for selected frames of Video 5.

| Video 5    | Fuzzy Sugeno system |           |           |  |  |
|------------|---------------------|-----------|-----------|--|--|
| Metric     | Frame 520           | Frame 820 | Frame 940 |  |  |
| F1         | 0.7099              | 0.8142    | 0.7869    |  |  |
| Precision  | 0.8669              | 0.8796    | 0.8530    |  |  |
| Recall     | 0.6010              | 0.7579    | 0.7303    |  |  |
| Similarity | 0.5502              | 0.6866    | 0.6487    |  |  |

### 2 spaces

Most large tables should be centered in one column format with a **centered title on top of the table using a 10 pt bold times new roman font** as shown in Table 2 (next page). Large tables should be placed at the top or bottom of a page if possible as shown on the next page.

Text begins here and continues to the bottom margin which is 0.9 inches from the bottom of the page.

**Continue Text** 

| Attribute ►<br>Individual ▼ | Height(x1) | Weight(x <sub>2</sub> ) | Sex(x <sub>3</sub> ) | Health(x <sub>3</sub> ) |
|-----------------------------|------------|-------------------------|----------------------|-------------------------|
| 1                           | 67         | 120.7                   | М                    | excellent               |
| 2                           | 60         | 105.8                   | F                    | poor                    |
| 3                           | 65         | 156.3                   | F                    | good                    |
| 4                           | 72         | 214.5                   | М                    | average                 |
| 5                           | 48         | 94.7                    | F                    | very poor               |
| 6                           | 82         | 275                     | М                    | good                    |

### 10 Pt Bold Times New Roman Centered

Table 2. Mixed data from a survey showing quantitative, binary, and ordinal types

10 Pt Bold Times New Roman Centered

### 2 spaces

References should be put in the form used by American Antiquity. Examples are shown on the right. Referrals in the text are made by adding the reference in parentheses, for example:

connection(Cameron 1995) or connection(Cameron and Duff 2008; Cordell 1997)

References cited should be in alphabetical order using last names of the first author. (use 10 pt font)

Following the format described in these pages will make it a lot easier to put the final document together and make for a uniform presentation. If you have any questions at all please contact me, Lonnie Ludeman by telephone or e-mail: (575) 522-1691 or

Icludeman@zianet.com. I can help with anything including tables and references!

#### **References Cited**

Cameron, Catherine M.

- 1990 Pit Structure Abandonment in the Four Corners Region of the American Southwest: late Basketmaker III and Pueblo I periods. *Journal of Field Archaeology* 17:27-37.
  1995 Migration and the Movement of Southwestern
- Peoples. Journal of Anthropological Archaeology 14:104-124.
- Cameron, Catherine M., and Andrew I. Duff. 2008 History and Process in Village Formation: Context and Contrasts from the Northern Southwest, *American Antiquity* 73(1):29-57.

Cordell, Linda 1997 Archaeology of the Southwest. 2<sup>nd</sup> ed. Academic Press, San Diego. Crow Canyon Archaeological Center

2004 The Sand Canyon Pueblo Database, Edocument. http://www.crowcanyon.org/sandcnyondatabase.

References 10 Pt Unbolded Times New Roman Single Spaced

0.9 "

# To make references in MOG proceedings in WORD

- 1. Place your cursor at the beginning of your second line, before any text.
- 2. Right click your mouse.
- 3. Select Paragraph from the resulting pop up menu.
- 4. Under Indentation, use 0.2" use the Special pull-down menu to select hanging.
- 5. Use the By menu to select 0.2"